# SEL 309 Eletromagnetismo

Prof. Dr. Ben-Hur Viana Borges

### Análise Vetorial

1) Primeira aula: Análise Vetorial (livros do W. Hayt Jr, "Engineering Electromagnetics", 2nd Edition, e J. Krauss, "Electromagnetics", 4th Edition)

### **1.1 Escalares e Vetores**

O termo escalar refere-se a uma quantidade que possui apenas magnitude. Exemplos de grandezas escalares: massa, densidade, pressão, e volume.

Uma grandeza vetorial possui magnitude e direção no espaço. Exemplos: força, velocidade, aceleração, e também uma linha do terminal positivo para o negativo de uma bateria. Cada quantidade é caracterizada por uma magnitude e uma direção.

Um campo, seja escalar ou vetorial, pode ser definido matematicamente como uma função do vetor conectando uma origem arbitrária a um ponto qualquer no espaço.

### **1.2 Álgebra vetorial**

Adição vetorial:

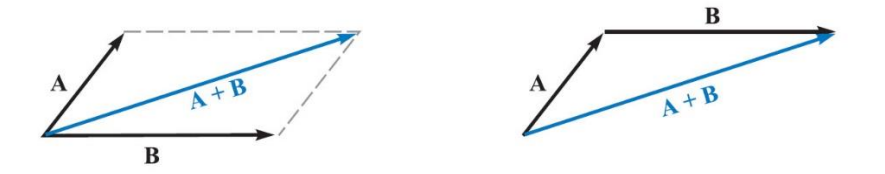

A adição vetorial segue a lei do paralelogramo, como na figura acima para a soma dos vetores **A** e **B**.

É fácil verificar que esta soma é comutativa, ou seja, **A** + **B** = **B** + **A**

A adição vetorial também é associativa, ou seja, **A** + (**B** + **C**) = (**A** + **B**) + **C**

A subtração de vetores segue o mesmo raciocínio da adição, já que **A** - **B** = **A** + (-**B**)

Vetores também podem ser multiplicados por escalares, o que altera a magnitude do vetor, mas não sua direção e sentido (se o escalar for negativo, o sentido se inverte).

A multiplicação por escalar obedece às leis distributiva e associativa, ou seja

$$
(r + s) (A + B) = r(A + B) + s(A + B) = rA + rB + sA + sB
$$

A divisão de um vetor por um escalar é a mera multiplicação pelo recíproco do escalar.

Dois vetores são ditos iguais se a diferença entre eles é zero, ou seja, **A** - **B** = 0

### **1.3 Sistema de coordenadas cartesianas**

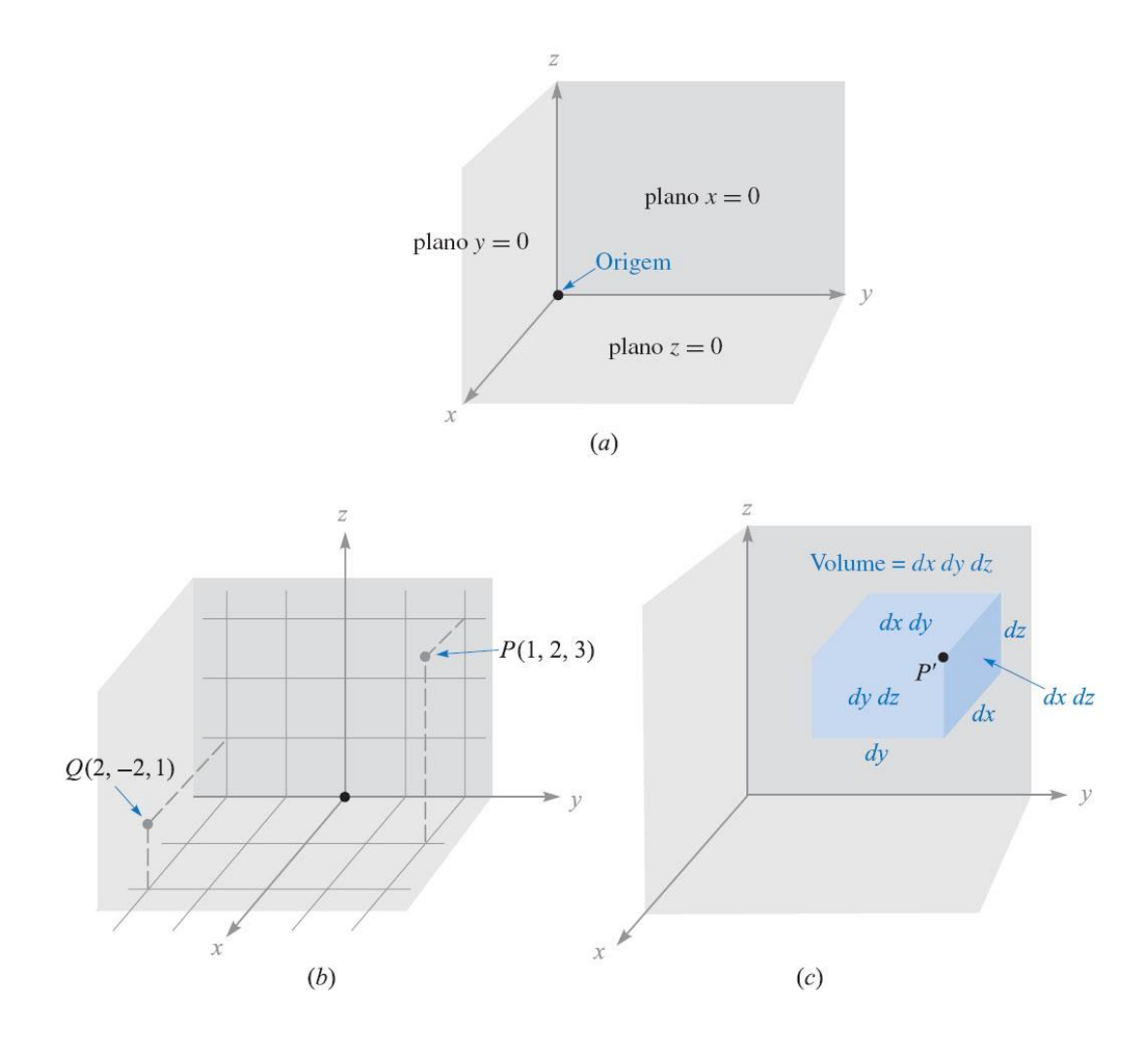

Na figura acima, em (a) temos o sistema que obedece à regra da mão direita (ilustrado mais claramente na figura abaixo), em (b) temos a localização dos pontos *P*(*x*=1, *y*=2, *z*=3) e  $Q(x=2, y=-2, z=1)$ , e em (c) temos o volume diferencial.

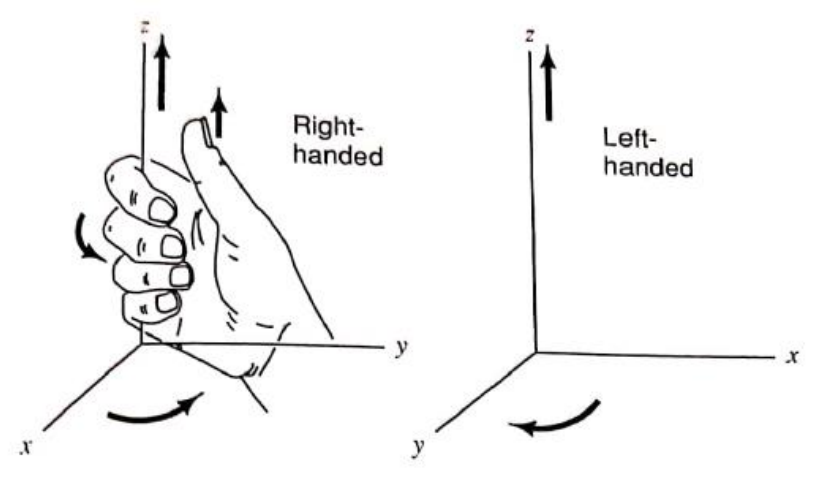

### **1.4 Componentes de vetores e vetores unitários (sistema cartesiano)**

Supondo um vetor **r** saindo da origem, como na figura abaixo, temos de (a) que  $\mathbf{r} = \mathbf{x} + \mathbf{y} + \mathbf{z}$ 

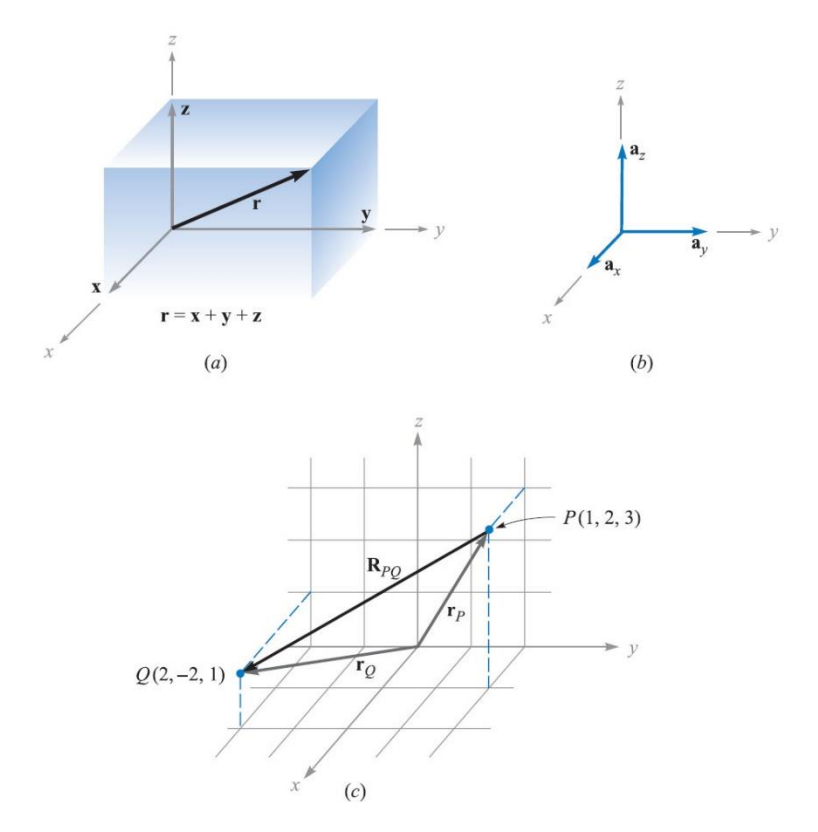

Veja que ao invés de um vetor, nós temos agora três, mas cada um direcionado ao longo de um eixo de coordenada. Assim, as componentes dos vetores possuem magnitude que dependem do dado vetor, mas cada um tem uma direção conhecida e constante. Isso sugere o uso de vetores unitários que apresentam, por definição, magnitude unitária e direção ao longo do eixo correspondente.

Esse vetor será denominado (dependendo da sua fonte de consulta) pelo símbolo **a** com um subscrito que define sua direção (x, y, ou z). Assim,

**a**x, **a**<sup>y</sup> e **a**<sup>z</sup> são os vetores unitários no sistema cartesiano (**i**, **j** e **k** podem também ser usados)

Um vetor saindo da origem para o ponto  $P(1,2,3)$  é escrito como:  $\mathbf{r}_P = \mathbf{a}_x + 2\mathbf{a}_y + 3\mathbf{a}_z$ 

Já um vetor saindo de *P*(1,2,3) e *Q*(2,-2,1) é escrito como:

 $\mathbf{r}_Q - \mathbf{r}_P = (2-1)\mathbf{a}_x + (-2-2)\mathbf{a}_y + (1-3)\mathbf{a}_z$ 

No caso de vetores tais como o de força (**F**), é melhor descrevê-lo em termos de suas componentes escalares, ou simplesmente componentes, *Fx*, *Fy*, e *Fz*. Assim,

 $\mathbf{F} = F_x \mathbf{a}_x + F_y \mathbf{a}_y + F_z \mathbf{a}_z$ 

O módulo deste vetor é, portanto,

$$
|\mathbf{F}| = \sqrt{F_x^2 + F_y^2 + F_z^2}
$$

Um vetor unitário na direção  $r \notin r / \sqrt{x^2 + y^2 + z^2}$ , e um vetor unitário na direção de  $F$  é dado por,

$$
\mathbf{a}_F = \frac{F}{\sqrt{F_x^2 + F_y^2 + F_z^2}} = \frac{F}{|F|}
$$

Exemplos:

- 1) Escreva na forma de componentes as expressões para os seguintes vetores, que se estenda da:
	- a) Origem ao ponto  $C(-1,-5,3)$
	- b) *C*(-1,-5,3) a *D*(3,-5,2)
	- c) *E*(2,-2,-6) a *F*(-1,2,6)

Respostas:  $-a_x - 5a_y + 3a_z$ ;  $4a_x - a_z$ ;  $-3a_x + 4a_y + 12a_z$ 

- 2) Encontre a magnitude dos vetores
	- a)  $3a_x + 4a_y 5a_z$
	- b)  $-4a_y + 6a_z$
	- c)  $2\cos(\alpha)\mathbf{a}_x + 2\sin(\alpha)\mathbf{a}_y + 7\mathbf{a}_z$

Respostas: 7.07; 7.21; 7.28

- 3) Determine a forma dos componentes do vetor unitário
	- a) Dirigido ao longo da linha a partir da origem ao ponto (-2,1,2)
	- b) Situado na direção do vetor 6**a**<sup>x</sup> 3**a**<sup>y</sup> + 6**a**<sup>z</sup>
	- c) Direcionado de (3,1,-2) a (4,-1,0)

Respostas:  $-2/3a_x + 1/3a_y + 2/3a_z$ ;  $2/3a_x - 1/3a_y + 2/3a_z$ ;  $1/3a_x - 2/3a_y + 2/3a_z$ 

### **1.5 Produto escalar**

Fisicamente, é a projeção de um vetor sobre outro sendo, portanto, um escalar. Assim, esta operação informa sobre o comprimento da projeção, bem como o quão paralelos os dois vetores são.

Logo, o produto escalar é definido como o produto da magnitude dos vetores multiplicado pelo cosseno do ângulo entre eles, que é escrito como:

$$
\mathbf{A} \cdot \mathbf{B} = |\mathbf{A}| \cdot |\mathbf{B}| \cos(\theta) = AB \cos(\theta)
$$

onde  $\theta \notin \text{o}$  ângulo entre **A** e **B**.

O produto escalar é comutativo, ou seja,  $A \cdot B = B \cdot A$ 

Se *A* e *B* são perpendiculares entre si,  $\theta = 90^{\circ}$ , então  $\mathbf{A} \cdot \mathbf{B} = 0$ 

O produto escalar de um vetor por ele mesmo resulta em,

$$
A \cdot A = |A||A|cos(0^o) = A^2
$$

O produto escalar de um vetor pelo vetor unitário produz a componente do vetor na direção do vetor unitário,

$$
\mathbf{a}_x \cdot \mathbf{A} = |\mathbf{a}_x||\mathbf{A}|\cos(\alpha) = A_x
$$
  

$$
\mathbf{a}_y \cdot \mathbf{A} = |\mathbf{a}_y||\mathbf{A}|\cos(\beta) = A_y
$$
  

$$
\mathbf{a}_z \cdot \mathbf{A} = |\mathbf{a}_z||\mathbf{A}|\cos(\gamma) = A_z
$$

onde  $cos(\alpha)$ ,  $cos(\beta)$  e  $cos(\gamma)$  são cossenos de direção com os ângulos tomados em relação aos eixos respectivos.

A ortogonalidade entre os vetores unitários requer

$$
\mathbf{a}_x \cdot \mathbf{a}_y = \mathbf{a}_y \cdot \mathbf{a}_z = \mathbf{a}_z \cdot \mathbf{a}_x = 0
$$

$$
\mathbf{a}_x \cdot \mathbf{a}_x = \mathbf{a}_y \cdot \mathbf{a}_y = \mathbf{a}_z \cdot \mathbf{a}_z = 1
$$

Em coordenadas retangulares, o produto escalar entre dois vetores é:

$$
A \cdot B = (a_x A_x + a_y A_y + a_z A_z) \cdot (a_x B_x + a_y B_y + a_z B_z)
$$
  
=  $a_x \cdot a_x A_x B_x + a_x \cdot a_y A_x B_y + a_x \cdot a_z A_x B_z$   
+ $a_y \cdot a_x A_y B_x + a_y \cdot a_y A_y B_y + a_y \cdot a_z A_y B_z$   
+ $a_z \cdot a_x A_z B_x + a_z \cdot a_y A_z B_y + a_z \cdot a_z A_z B_z$ 

Levando em conta a ortogonalidade entre os vetores unitário, temos

$$
\mathbf{A} \cdot \mathbf{B} = A_x B_x + A_y B_y + A_z B_z
$$

#### **1.6 Integral de linha**

Uma aplicação importante do produto escalar é a integral de linha. Suponha que queiramos nos mover ao longo de um caminho curvo do ponto *P*<sup>1</sup> ao ponto *P*<sup>2</sup> em um campo de força radial **F**, atuando com força **F** em um objeto na direção radial *r* como ilustra a figura abaixo. Em qualquer ponto *P*, o produto de um comprimento do caminho *dL* pela componente do campo **F** paralela ao caminho é dado por,

### $F\cos(\theta) dL = F_L dL$

onde  $F_L$  é a componente de **F** na direção do caminho, e  $\theta$  é o ângulo entre direções positivas do caminho e **F**.

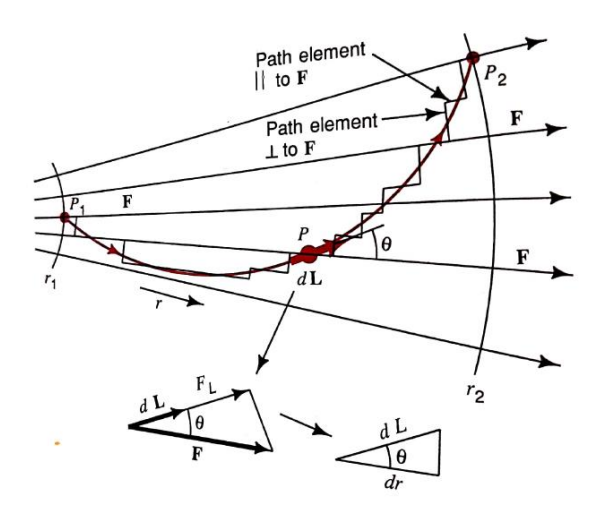

Na direção *r* (e também de F) vemos que  $dr = \cos(\theta) dL$ 

Usando a notação de produto escalar, temos

$$
\mathbf{F} \cdot d\mathbf{L} = F \cos(\theta) dL = F_L dL = F dr
$$

onde é o comprimento do incremento vetorial (magnitude *dL* na direção do caminho)

É importante ressaltar que o produto da força *F* pela distância *dr* representa uma quantidade incremental de trabalho *dW* realizado pela força **F** para mover um objeto por uma distância  $cos(\theta) dL = dr$ . Assim,

$$
dW = \mathbf{F} \cdot d\mathbf{L} = F \cos(\theta) dL
$$

Note que para caminhos segmentados (como na figura acima), e baseado na equação acima, as contribuições para o trabalho vêm somente dos segmentos paralelos a  $\mathbf{F}(\theta = 0^{\circ})$ . Fazendo o somatório da contribuição desses segmentos, obtemos o trabalho total, que para *dL* tendendo a zero, torna-se:

$$
W = \int_{P_1}^{P_2} \mathbf{F} \cdot d\mathbf{L}
$$

onde  $P_1$  é o ponto de partida e  $P_2$  o ponto de chegada.

Example 1-5 Work in radial field. A radial force field F decreases with distance as given by  $F = \hat{r}r^{-2}$  (Fig. 1-11). This inverse square variation with radial distance is the same as for the electric field E around a point charge Q as we will discuss in Chap. 2. Find the work done in moving from a point at  $r = \sqrt{2}$  to a point at  $r = 2\sqrt{2}$  by a direct (radial) path and one following rectangular coordinates (see Sec. 1-9).

Solution 1

 $\mathbf{F} \cdot d\mathbf{L} = r^{-2} dr$ 

so

$$
W = \int \mathbf{F} \cdot d\mathbf{L} = \int_{\sqrt{2}}^{2\sqrt{2}} r^{-2} dr = -\frac{1}{r} \Big|_{\sqrt{2}}^{2\sqrt{2}} = \boxed{\frac{1}{2\sqrt{2}}}
$$

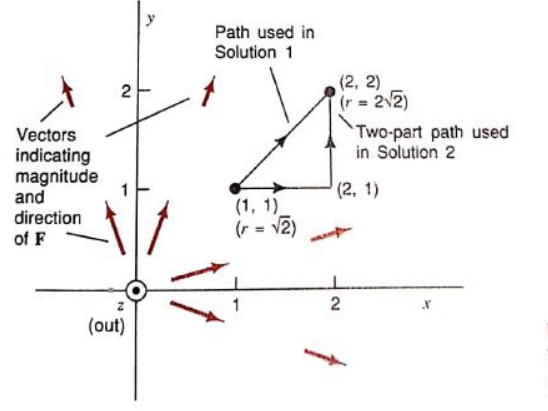

FIGURE 1-11 Line integral paths from point  $(1, 1)$  to point (2, 2).

Solution 2. Instead of integrating along the direct (radial) path from  $r = \sqrt{2}$  (at Solution 2. Instead of integrating along the use follow a rectangular coordinate<br>x, y = 1, 1) to r =  $2\sqrt{2}$  (at x, y = 2, 2) (Fig. 1-11), let us follow a rectangular coordinate x, y = 1, 1) to  $r = z \sqrt{z}$  (at x, y = 2, 1) (1) or constant) and then from x, y = 2, 1 to x, y = 2  $2(x \text{ constant})$ . Thus, for the constant y path we have

$$
\vec{r} \cdot d\mathbf{L} = \frac{\hat{\mathbf{r}}}{x^2 + y^2} \cdot \hat{\mathbf{x}} \, dx
$$

Ţ

where  $\hat{\mathbf{r}} \cdot \hat{\mathbf{x}} = \cos 45^\circ = x/\sqrt{x^2 + y^2}$ 

For the constant x path we have

$$
\mathbf{F} \cdot d\mathbf{L} = \frac{\hat{\mathbf{r}}}{x^2 + y^2} \cdot \hat{\mathbf{y}} \, dy
$$

where  $\hat{\mathbf{r}} \cdot \hat{\mathbf{y}} = \cos 45^\circ = y/\sqrt{x^2 + y^2}$ 

Since in this problem  $x = y$  and  $dx = dy$ , the x-constant and y-constant terms are the same so we can write

$$
W = \int \mathbf{F} \cdot d\mathbf{L} = 2 \int_1^2 \frac{1}{(x^2 + x^2)} \frac{x}{\sqrt{x^2 + x^2}} dx
$$
  
=  $2 \int_1^2 \frac{x}{(2x^2)^{3/2}} dx = \frac{2}{\sqrt{8}} \int_1^2 \frac{dx}{x^2} = -\frac{1}{\sqrt{2}} \frac{1}{x} \Big|_1^2 = \boxed{\frac{1}{2\sqrt{2}}}$ 

O desenvolvimento acima para um vetor como F depende apenas dos extremos da integral, de forma que qualquer caminho é possível para sair do ponto  $P_1$  e chegar no ponto  $P_2$ . No caso de termos um caminho fechado, ou seja, saindo de um ponto e chegando neste mesmo ponto, o resultado do trabalho deve ser zero,

$$
W=\oint \boldsymbol{F}\cdot d\boldsymbol{L}=0
$$

Note que qualquer campo para o qual a integral fechada for igual a zero é chamado de campo conservativo ou lamelar (mas nem todo campo é lamelar, ou seja, não é ortogonal ao seu próprio rotacional).

É importante ressaltar que o conceito de integral de linha será uma ferramenta fundamental para a disciplina de Ondas Eletromagnéticas, na derivação das equações de linhas de transmissão, da seguinte forma,

$$
V = -\int \mathbf{E} \cdot d\mathbf{L}
$$

$$
I = \oint \mathbf{H} \cdot d\mathbf{L}
$$

Estas integrais fazem a ponte entre as equações de Maxwell e as equações de circuitos elétricos.

Exemplos de produtos escalares (as respostas estão em ordem aleatória):

- 1) Encontre o produto dos vetores **A** e **B**, sabendo que:
	- a)  $A=2a_x 3a_y + 4a_z e B=-a_x + 2a_y + 2a_z$
	- **b**)  $A=1.2a_x + 0.4a_y + 2a_z e B=0.8a_x + 2.1a_y + 0.1a_z$
	- c) **A=**3**a**<sup>y</sup> 2**a**<sup>z</sup> e **B=**2**A**

Respostas: 26; 2; 0

- 2) Use o produto escalar para encontrar o ângulo entre dois vetores:
	- a)  $3a_x 2a_y + a_z e a_x + 2a_y + 7a_z$
	- b) -4**a**<sup>x</sup> + 2**a**<sup>y</sup> e 3**a**<sup>y</sup> **a**<sup>z</sup>
	- c)  $2a_x e a_x + 2a_y + 7a_z$

Respostas: 64.9°; 90°; 97.8°

### **1.7 Integral de superfície**

Considere a figura abaixo, que ilustra um fluxo de água **B** através de uma área *A* com unitário normal  $\hat{\mathbf{n}}$  em um ângulo  $\theta$  com respeito à direção do fluxo **B**. Em (a) o fluxo é uniforme, e em (b) é não-uniforme.

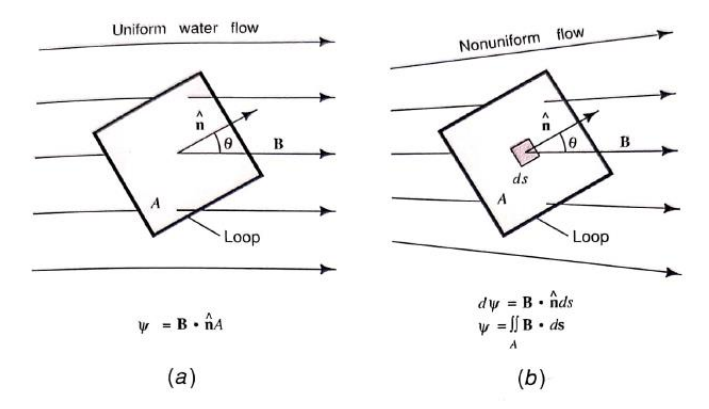

Definindo a área como um vetor de magnitude *A* e direção perpendicular à superfície, então o fluxo é escrito como,

### $\Psi = BA cos(\theta) = \mathbf{B} \cdot \mathbf{A}$  (litros/min)

onde  $A = \hat{n}A$ 

Se o fluxo é não uniforme, **B** é função da posição, temos que o fluxo total é dado pela seguinte integral,

$$
\Psi = \iint\limits_{\text{Area}} \mathbf{B} \cdot \hat{\mathbf{n}} ds = \iint\limits_{\text{Area}} \mathbf{B} \cdot d\mathbf{s}
$$

onde *ds* é a magnitude e direção do vetor de área de superfície, ou seja,  $\hat{n}$ ds. A equação acima é denominada de **integral de superfície**.

### **1.8 Integral de volume**

O raciocínio anterior pode facilmente ser estendido para um volume, e não será mostrado aqui (consulte diretamente no Krauss e Hayt Jr.).

### **1.9 Produto vetorial**

O produto vetorial de dois vetores produz um terceiro vetor cuja magnitude é o produto das magnitudes dos vetores multiplicado pelo seno entre eles. A figura abaixo ilustra este processo.

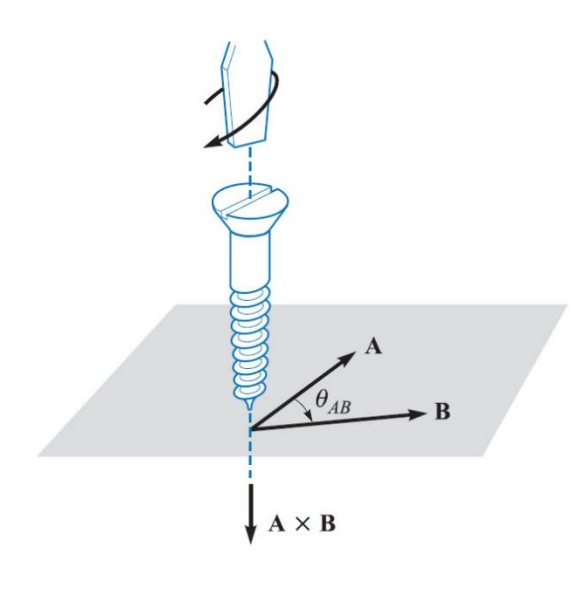

 $A \times B = a_N |A||B|sin(\theta_{AB})$ 

onde  $\mathbf{a}_N$  é o unitário **normal** ao plano de rotação (observe que a direção de  $A \times B$  é na direção de avanço do parafuso da figura acima que obedece a regra da mão direita, indo de **A** para **B**).

É importante ressaltar que,

$$
B \times A = -(A \times B)
$$

Usando a definição de produto vetorial para os vetores unitários, temos que,

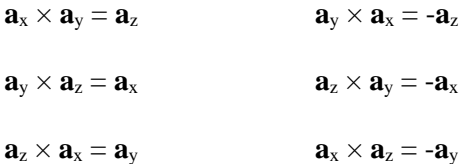

Logo,

$$
A \times B = A_x B_x a_x \times a_x + A_x B_y a_x \times a_y + A_x B_z a_x \times a_z
$$
  
+  $A_y B_x a_y \times a_x + A_y B_y a_y \times a_y + A_y B_z a_y \times a_z$   
+  $A_z B_x a_z \times a_x + A_z B_y a_z \times a_y + A_z B_z a_z \times a_z$ 

$$
\mathbf{A} \times \mathbf{B} = (A_y B_z - A_z B_y)\mathbf{a}_x + (A_z B_x - A_x B_z)\mathbf{a}_y + (A_x B_y - A_y B_x)\mathbf{a}_z
$$

Escrito na forma matricial, temos,

$$
A \times B = \begin{vmatrix} a_x & a_y & a_z \\ A_x & A_y & A_z \\ B_x & B_y & B_z \end{vmatrix}
$$

Exemplos:

1) Encontre o produto vetorial de  $A \times B$ , sabendo que:

- a) **A**=-2**a**<sub>x</sub> + 3**a**<sub>y</sub> 4**a**<sub>z</sub> e **B**=4**a**<sub>x</sub> -**a**<sub>y</sub> + 2**a**<sub>z</sub>
- b)  $\mathbf{A} = \mathbf{a}_x \cos(\beta) \mathbf{a}_y \sin(\beta) + \mathbf{a}_z \cos(\beta) e \mathbf{B} = \mathbf{a}_x \sin(\beta) + \mathbf{a}_y \cos(\beta) + \mathbf{a}_z \sin(\beta)$
- c) **A=**3**a**<sup>x</sup> 2**a**<sup>y</sup> + 2**a**<sup>z</sup> e **B=**-6**a**<sup>x</sup> +4**a**<sup>y</sup> 4**a**<sup>z</sup>

Respostas: 0; -**a**<sup>x</sup> +**a**z; 2**a**<sup>x</sup> - 12**a**<sup>y</sup> - 10**a**<sup>z</sup>

- 2) Use a definição de produto vetorial para encontrar o ângulo entre os dois vetores:
	- a) **a**x e **4a**<sup>y</sup> 3**a**<sup>z</sup>
	- b)  $\mathbf{a}_x \mathbf{a}_y e \mathbf{a}_x + \mathbf{a}_y$
	- c) **a**<sup>x</sup> 2**a**<sup>y</sup> + 2**a**<sup>z</sup> e 2**a**<sup>x</sup> **a**<sup>y</sup> 2**a**<sup>z</sup>

Respostas: 90°; 90°; 180°

### **1.10 Sistemas de coordenadas**

Nesta seção serão abordadas as conversões entre os sistemas de coordenadas retangulares, cilíndricas e esféricas (Livro do John Krauss)

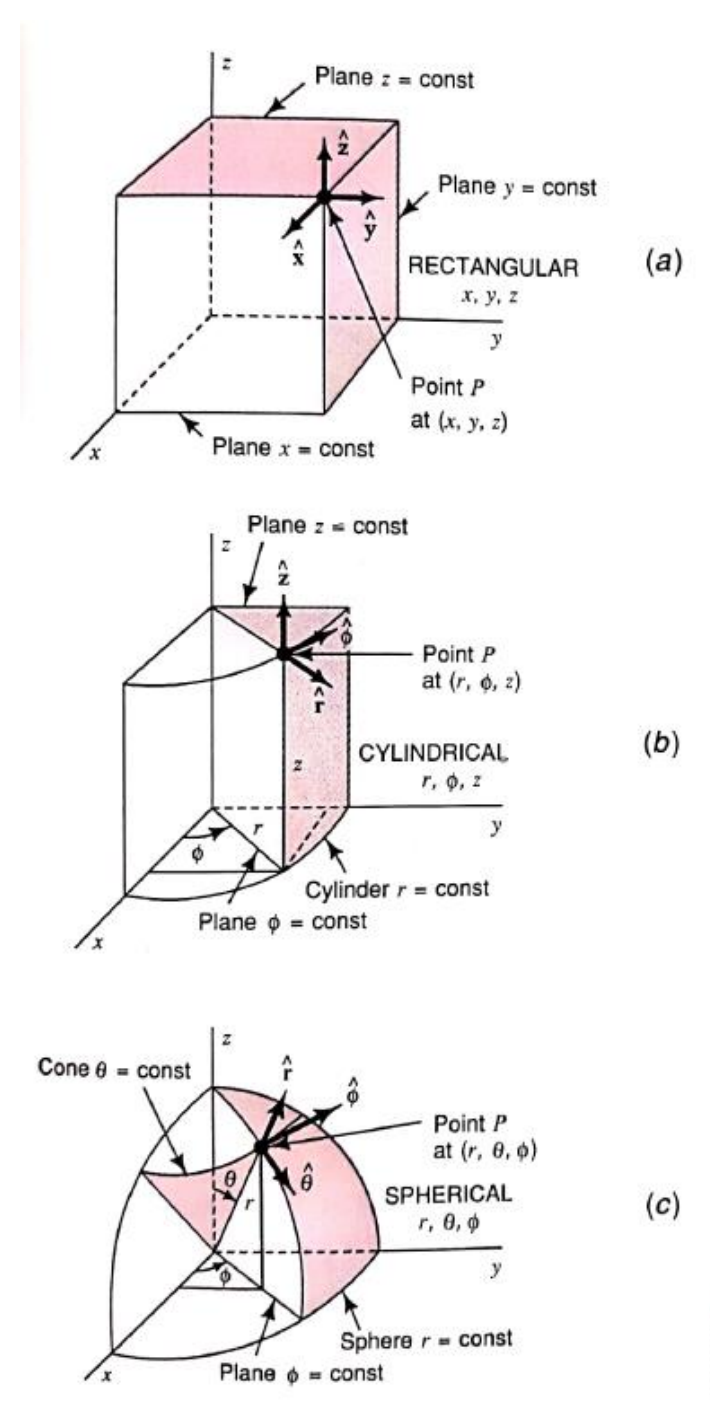

**FIGURE 1-16** Coordinate systems. (a) Rectangular. (b) Cylindrical. (c) Spherical.

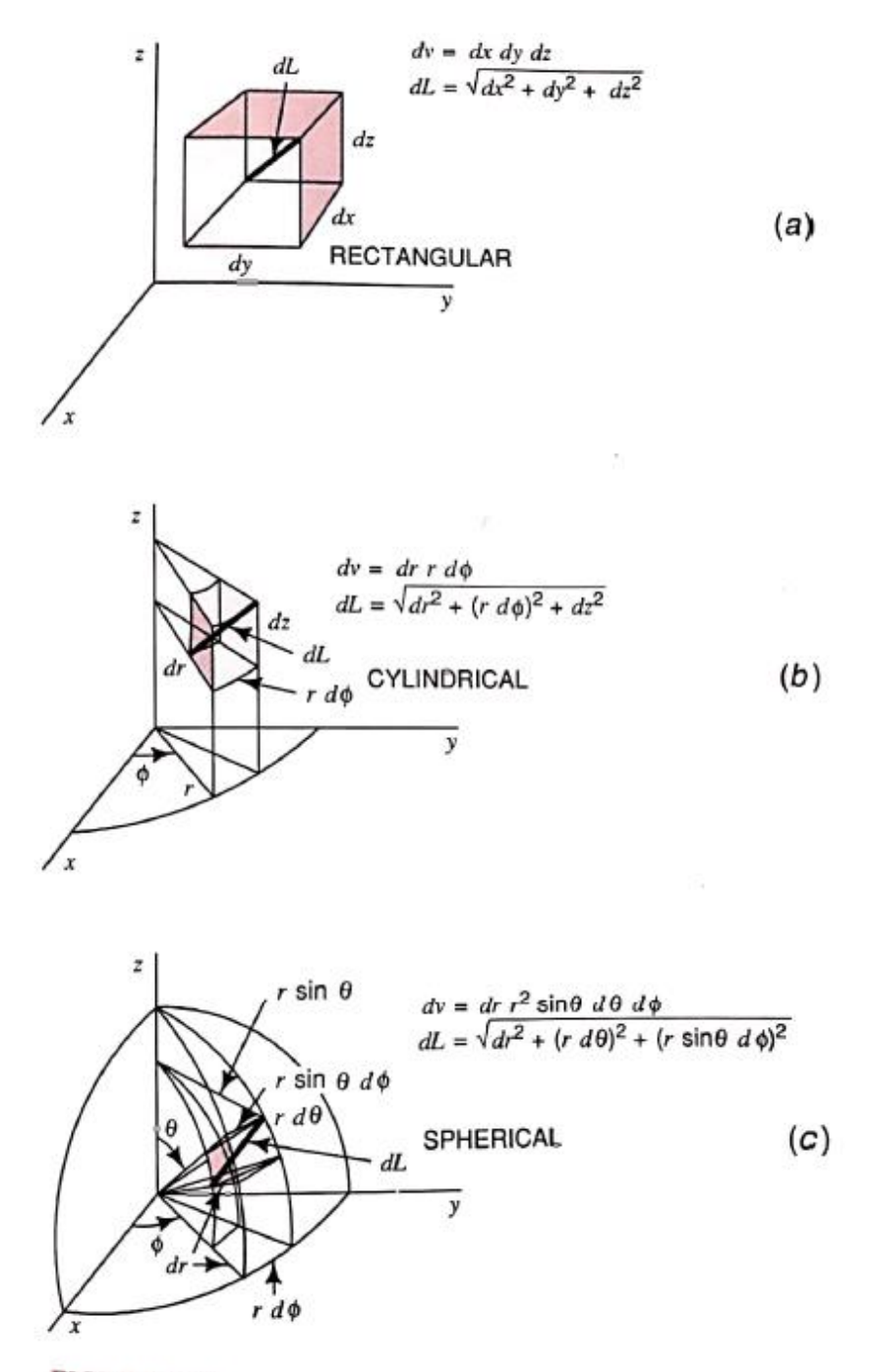

**FIGURE 1-17** Elemental lengths and volumes in rectangular, cylindrical, and spherical coordinates.

|             |              | Rectangular                                   |                                                             |                             | Cylindrical   |                         |               | Spherical               |                                       |              |
|-------------|--------------|-----------------------------------------------|-------------------------------------------------------------|-----------------------------|---------------|-------------------------|---------------|-------------------------|---------------------------------------|--------------|
|             | ٠            | Ŷ.                                            | ŷ                                                           | ż                           |               | φ                       | ż             | ŕ                       | ô                                     | Ф            |
| Rectangular | Ŷ            |                                               | $\mathbf 0$                                                 | 0                           |               | $\cos \phi$ -sin $\phi$ | 0             | $\sin \theta \cos \phi$ | $\cos \theta \cos \phi$ - $\sin \phi$ |              |
|             | ŷ            | $\bf{0}$                                      |                                                             | $\Omega$                    | $\sin \phi$   | $\cos \phi$             | $\bf{0}$      | $\sin \theta \sin \phi$ | $\cos \theta \sin \phi$               | $\cos \phi$  |
|             | ż            | $\bf{0}$                                      | 0                                                           | 1                           | 0             | $\theta$                | 1             | $\cos \theta$           | $-\sin\theta$                         | $\mathbf{0}$ |
|             | ŕ            | $\cos \phi$                                   | $\sin \phi$                                                 | $\bf{0}$                    |               | $\theta$                | $\mathbf{0}$  | $sin \theta$            | $\cos \theta$                         | $\Omega$     |
|             | ф            | $-\sin \phi$                                  | $\cos \phi$                                                 | $\bf{0}$                    | $\mathbf 0$   |                         | $\mathbf 0$   | $\boldsymbol{0}$        | $\bf{0}$                              |              |
| Cylindrical | ź            | $\bf{0}$                                      | $\mathbf{0}$                                                | 1                           | $\mathbf{0}$  | 0                       | 1             | $\cos \theta$           | $-\sin \theta$                        | 0            |
| Spherical   | Ê            | $\sin \theta \cos \phi \sin \theta \sin \phi$ |                                                             | $\cos \theta$ $\sin \theta$ |               | $\bf{0}$                | $\cos \theta$ |                         | $\Omega$                              | $\Omega$     |
|             | ê            |                                               | $\cos \theta \cos \phi \cos \theta \sin \phi - \sin \theta$ |                             | $\cos \theta$ | $\mathbf 0$             | $-\sin\theta$ | 10                      |                                       |              |
|             | $\hat{\phi}$ | $-\sin \phi$                                  | $\cos \phi$                                                 | $\Omega$                    | 0             |                         | $\mathbf{0}$  | $\overline{0}$          | $\bf{0}$                              |              |

TABLE 1-1<br>Dot products of unit vectors in three coordinate systems

Note that the unit vectors  $\hat{\mathbf{r}}$  in the cylindrical and spherical systems are not the same. Example:

 $\hat{\mathbf{r}} \cdot \hat{\mathbf{x}} = \sin \theta \cos \phi$  $\hat{\mathbf{r}} \cdot \hat{\mathbf{y}} = \sin \theta \sin \phi$  $\hat{\mathbf{r}} \cdot \hat{\mathbf{z}} = \cos \theta$ 

TABLE 1-2 Parameters of rectangular, cylindrical, and spherical coordinate systems

| Coordinate system        | <b>Coordinates</b> | Range                  | <b>Unit vectors</b> | <b>Length elements</b> | <b>Coordinate surfaces</b> |                     |
|--------------------------|--------------------|------------------------|---------------------|------------------------|----------------------------|---------------------|
| Rectangular (Fig. 1-16a) | x                  | $-\infty$ to $+\infty$ | Ŷ                   | dx                     | Plane                      | $x = constant$      |
|                          |                    | $-\infty$ to $+\infty$ |                     | dy                     | Plane                      | $y = constant$      |
|                          |                    | $-\infty$ to $+\infty$ | Ž.                  | dz                     | Plane                      | $z = constant$      |
| Cylindrical (Fig. 1-16b) |                    | $0$ to $\infty$        |                     | dr                     | Cylinder                   | $r = constant$      |
|                          |                    | 0 to $2\pi$            |                     | r dø                   | Plane                      | $\phi$ = constant   |
|                          |                    | $-\infty$ to $+\infty$ |                     | dz                     | Plane                      | $z = constant$      |
| Spherical (Fig. 1-16c)   |                    | $0$ to $\infty$        |                     | dr                     | Sphere                     | $r = constant$      |
|                          |                    | $0$ to $\pi$           |                     | $r d\theta$            | Cone                       | $\theta$ = constant |
|                          |                    | $0$ to $2\pi$          |                     | $r \sin \theta d\phi$  | Plane                      | $\phi$ = constant   |

TABLE 1-3

Unit vector dot products for rectangular-cylindical and rectangular-spherical coordinates

| Rectangular-cylindrical product<br>in rectangular coordinates |                  |                  |          | Rectangular-spherical product<br>in rectangular coordinates                                                   |                                                 |                                    |                                                |  |  |
|---------------------------------------------------------------|------------------|------------------|----------|----------------------------------------------------------------------------------------------------|-------------------------------------------------|------------------------------------|------------------------------------------------|--|--|
| ٠                                                             |                  |                  | ż        |                                                                                                    | ŷ                                               |                                    | ÷.                                             |  |  |
| Ê                                                             | $\sqrt{x^2+y^2}$ | $\sqrt{x^2+y^2}$ | 0        |                                                                                                    | $\sqrt{x^2 + y^2 + z^2}$                        | $\frac{1}{\sqrt{x^2+y^2+z^2}}$     | $\sqrt{x^2 + y^2 + z^2}$                       |  |  |
| φ                                                             |                  | $\sqrt{x^2+y^2}$ | $\bf{0}$ | θ                                                                                                    | xz<br>$\sqrt{x^2 + y^2} \sqrt{x^2 + y^2 + z^2}$ | $\sqrt{x^2+y^2}\sqrt{x^2+y^2+z^2}$ | $\sqrt{x^2 + y^2}$<br>$\sqrt{x^2 + y^2 + z^2}$ |  |  |
| ż                                                             | 0                | 0                |          |                                                                                                    | $\sqrt{x^2+y^2}$                                | $\sqrt{x^2+y^2}$                   |                                                |  |  |
| Example: $\phi \cdot \hat{y} = \cos \phi = -\frac{1}{x}$      |                  |                  |          | Example: $\hat{\mathbf{x}} \cdot \hat{\mathbf{r}} = \sin \theta \cos \phi = \frac{x}{\sqrt{x^2 + y^2 + z^2}}$ |                                                 |                                    |                                                |  |  |

## Rectangular to cylindrical

$$
A_r = A_x \frac{x}{\sqrt{x^2 + y^2}} + A_y \frac{y}{\sqrt{x^2 + y^2}}
$$
  

$$
A_{\phi} = -A_x \frac{y}{\sqrt{x^2 + y^2}} + A_y \frac{x}{\sqrt{x^2 + y^2}}
$$
  

$$
A_z = A_z
$$

Rectangular to spherical

$$
A_r = A_x \frac{x}{\sqrt{x^2 + y^2 + z^2}} + A_y \frac{y}{\sqrt{x^2 + y^2 + z^2}} + A_z \frac{z}{\sqrt{x^2 + y^2 + z^2}}
$$
  
\n
$$
A_\theta = A_x \frac{xz}{\sqrt{x^2 + y^2} \sqrt{x^2 + y^2 + z^2}} + A_y \frac{yz}{\sqrt{x^2 + y^2} \sqrt{x^2 + y^2 + z^2}} - A_z \frac{\sqrt{x^2 + y^2}}{\sqrt{x^2 + y^2 + z^2}}
$$
  
\n
$$
A_\phi = -A_x \frac{y}{\sqrt{x^2 + y^2}} + A_y \frac{x}{\sqrt{x^2 + y^2}}
$$

Cylindrical to rectangular

$$
A_x = A_r \cos \phi - A_{\phi} \sin \phi
$$
  

$$
A_y = A_r \sin \phi + A_{\phi} \cos \phi
$$
  

$$
A_z = A_z
$$

Spherical to rectangular

$$
A_x = A_r \sin \theta \cos \phi + A_\theta \cos \theta \cos \phi - A_\phi \sin \phi
$$
  

$$
A_y = A_r \sin \theta \sin \phi + A_\theta \cos \theta \sin \phi + A_\phi \cos \phi
$$
  

$$
A_z = A_r \cos \theta - A_\theta \sin \theta
$$

### **1.11 Curiosidades**

• Operador Laplaciano

Este operador, descrito matematicamente como o divergente do gradiente, ou seja,  $\nabla \cdot \nabla = \nabla^2 = \frac{\partial^2}{\partial x^2}$  $rac{\partial^2}{\partial x^2} + \frac{\partial^2}{\partial y^2} + \frac{\partial^2}{\partial z^2}$  $\frac{\partial}{\partial z^2}$ , também é utilizado para encontrar bordas em imagens.

• Operador gradiente

É um operador de primeira ordem (derivada vetorial) que produz um vetor quando aplicado a uma função escalar.

• Operador divergente

É um operador de primeira ordem (derivada vetorial) que produz um escalar quando aplicado a uma função vetorial.

• Operador rotacional

É um operador que calcula a quantidade de rotação em um campo vetorial. O rotacional de uma campo é uma circulação microscópica. Assim, se uma partícula é imersa na origem de um campo onde o rotacional é aplicado, a partícula irá rotacionar. A rotação da esfera mede o rotacional do campo no ponto no centro da partícula.

• Versor

O versor de um vetor não nulo **V** é o vetor unitário na mesma direção e mesmo sentido de **V**.